## образец заявления на взаимозачет

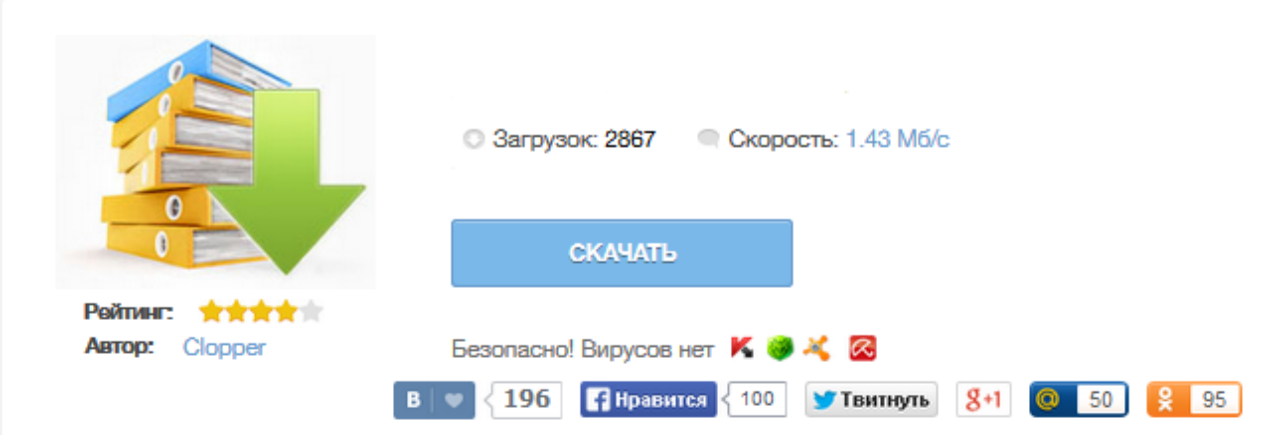

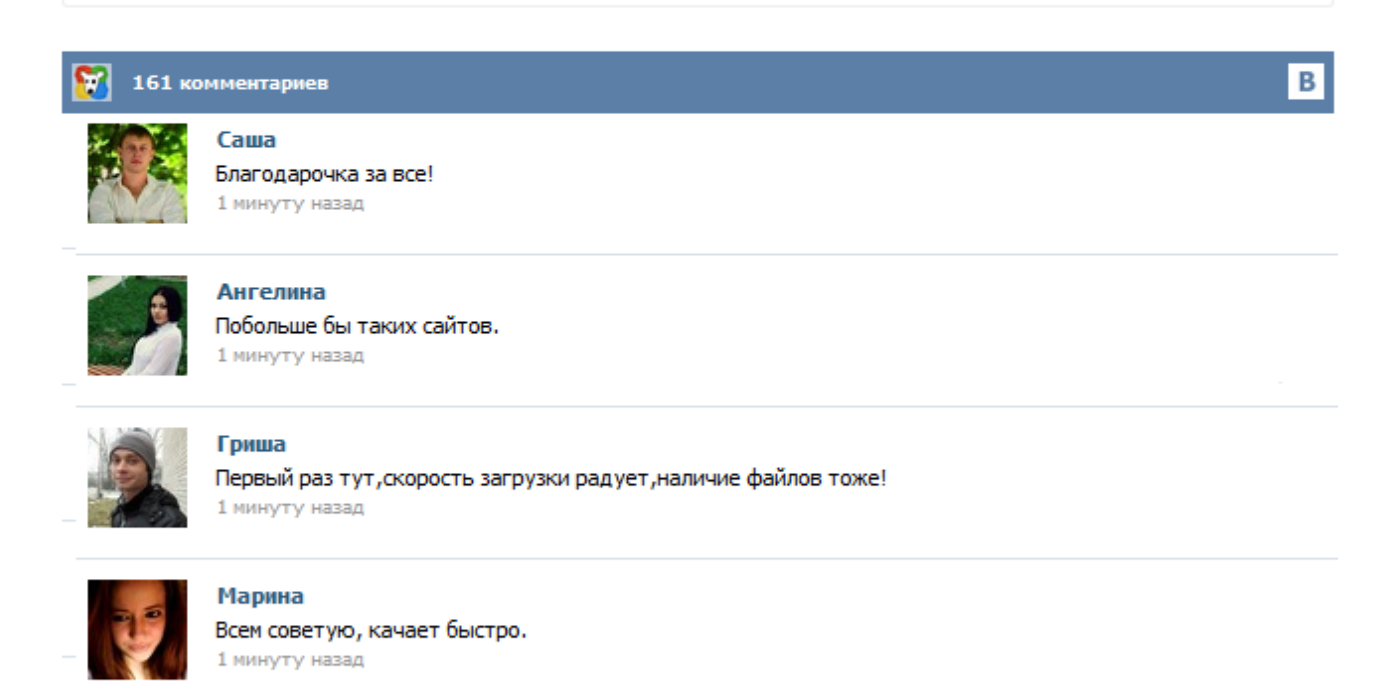

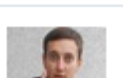

## Леша

не поверил глазам, есть все. спасибки! 1 минуту назад

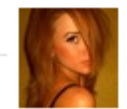

## Оксана

Глупости говорят, что незаменимых не бывает, без этого сайта я бы пропала. 1 минуту назад

Порядок документального оформления зачета взаимных задолженностей. Образцы всех нужных документов >>> 1. При каких условиях задолженность контрагентов может быть погашена взаимозачетом. 2. Как правильно оформить зачет взаимных требований. 3. Как отразить проведение взаимозачета в бухгалтерском и налоговом учете. На практике нередко возникают ситуации, когда один и тот же контрагент выступает в качестве дебитора и в качестве кредитора одновременно. Например, организация «А» поставляет организации «Б» питьевую воду для офиса, и в то же время приобретает у организации «Б» рекламные услуги. БЛАНК ОРГАНИЗАЦИИ « » 30 г. В ООО «Наименование организации-получателя» от Наименование агентства:

ЗАЯВЛЕНИЕ НА ВЗАИМОЗАЧЕТ В связи с аннуляцией (изменением стоимости) заявки (тура) № просим причитающиеся к возврату денежные средства в сумме .... руб....коп (сумма прописью) зачесть в счет оплаты заявки (тура) № Расчеты с туристами по заявке (туру) № гарантируем произвести

самостоятельно. Взаимозачет можно провести, когда у сторон есть взаимные обязательства. Каждое лицо сделки в отношении другого является одновременно и должником, и кредитором. Зачет позволяет аннулировать задолженность, не перечисляя друг другу денежные средства. Чтобы его провести, достаточно оформить всего один документ. Более того, не всегда этот документ нужно подписывать обеим сторонам, поскольку для зачета взаимной задолженности необходимо будет заявления лишь только одной стороны (ст. 410 ГК РФ). ЗАЯВЛЕНИЕ О ЗАЧЕТЕ ВСТРЕЧНОГО ТРЕБОВАНИЯ. ООО «Горди», именуемое в дальнейшем «Заявитель», в лице генерального директора Красновой Л.И., действующей на основании Устава, в соответствии со ст.410 ГК РФ заявляет о зачете сумм взаимных однородных требований, срок которых наступил. Взаимные требования выражены в рублях Российской Федерации, основание-акт взаимозачета от «11» ноября 2013 г., всего на сумму 51772,36рублей (Пятьдесят одна тысяча семьсот семьдесят два рубля тридцать шесть копеек) ... Из этой статьи вы узнаете: 1. В каких случаях можно проводить взаимозачет 2. Какие документы необходимо оформить 3. Как отразить операцию в Книге учета доходов и расходов Генеральному директору ООО «Дарим Вам Мир» г-же Салатовой Л.Э. от ООО » Заявление о проведении взаимозачета Настоящим уведомляем о том, что в  $\left\langle \left\langle \right\rangle \right\rangle$ соответствии с Отчетом агента об исполнении агентского поручения по договору № от

20 г. ООО « упроизведена оплата за реализованные руб. (в т.ч. НДС). БЛАНК путевки на сумму в размере

ОРГАНИЗАЦИИ Дата Номер В ООО «САНМАР ТУР» от Наименование агентства: Адрес места нахождения:

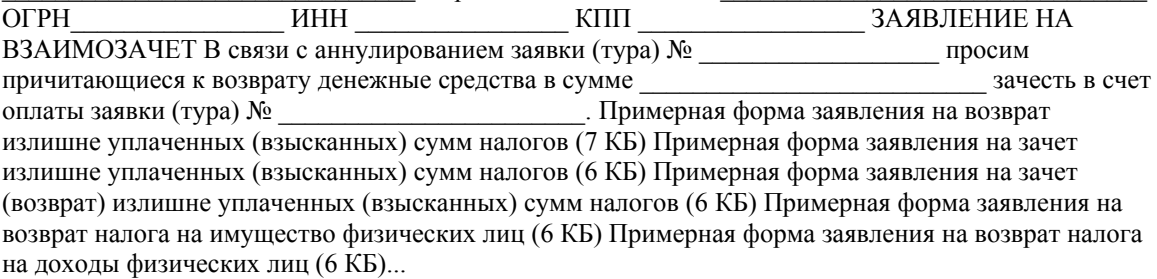